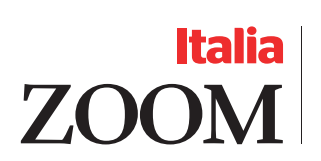

17

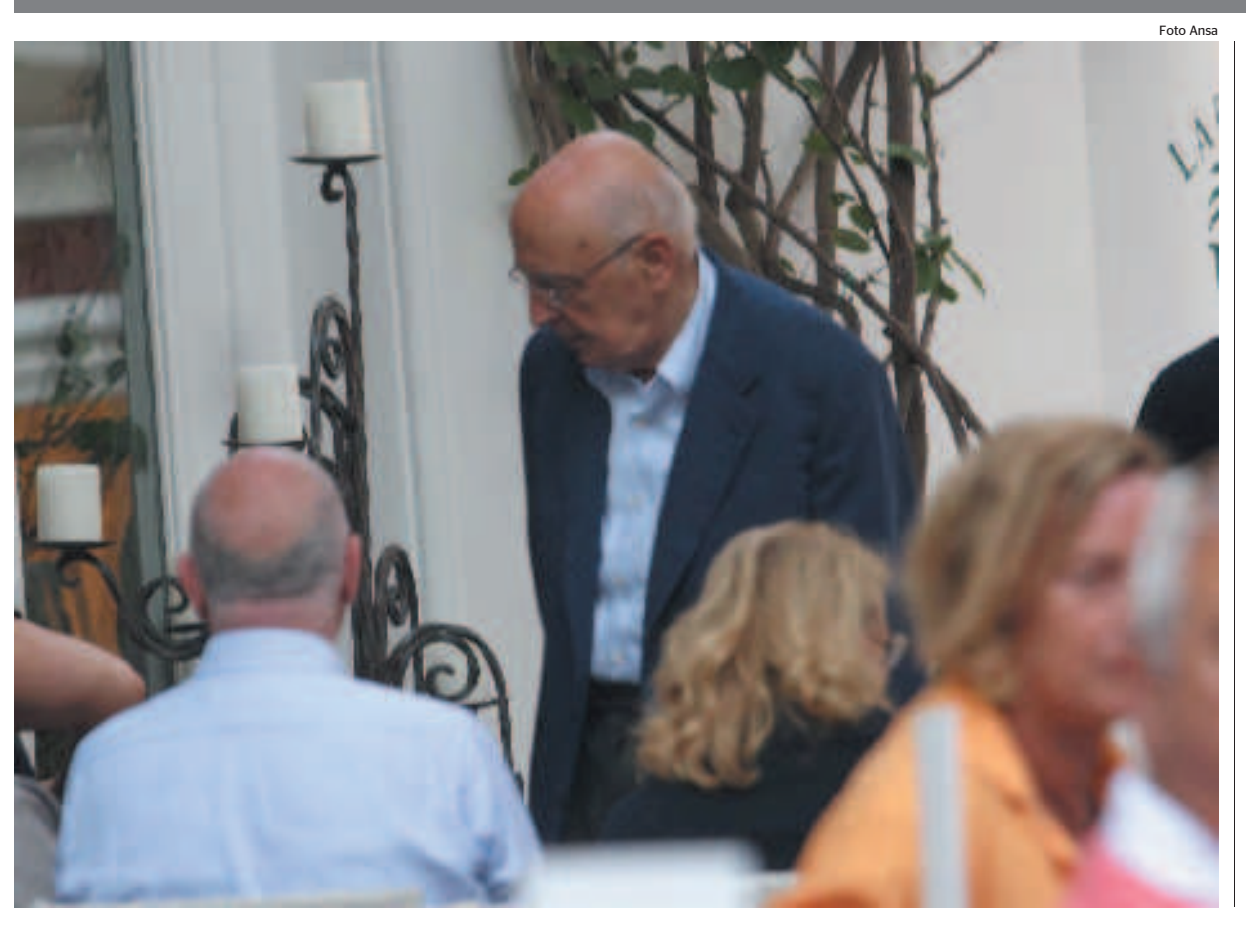

## Vacanza a Capri Napolitano festeggia il suo compleanno

**SULL'ISOLA TRA GLI AMICI ELETTE Tra i** tanti ricordi legati all'attività politica e l'affetto di vecchi amici, prosegue il soggiorno del presidente della Repubblica Giorgio Napolitano e della signora Clio, a Capri: sabato il panorama di Punta Tragara, ieri una passeggiata per via Camerelle e poi fino ai giardini di Augusto. Lungo il percorso, Napolitano è stato più volte salutato da gruppi di turisti, ed alcuni gli hanno fatto gli auguri per il suo ottantaquattresimo compleanno, che ricorre oggi. «Sono sempre colpito dall'affetto di napoletani e non», ha poi commentato il presidente. Domani Napolitano rientrerà a Roma in attesa di importanti appuntamenti tra i quali la visita al Quirinale del presidente cinese Hu Jintao (il 6 luglio) e il colloquio con il presidente Usa Barak Obama (l'8 luglio). ❖

# **In pillole**

### **ULTIM'ORA, È MORTO PIERO BONI EX SEGRETARIO AGGIUNTO CGIL**

È morto ieri sera all'età di 89 anni Piero Boni, ex segretario generale aggiunto della Cgil e presidente onorario della Fondazione Brodolini. Domani dalle 10 le esequie nella sede Cgil in Corso Italia a Roma.

#### **MORTA A 113 ANNI: ERA LA PIÙ ANZIANA DE'EUROPA**

È morta a Pietrapertosa (Potenza) Lucia Lauria, che, con 113 anni, tre mesi e 24 giorni, risultava essere la donna più anziana d'Europa. Era nata a Pietrapertosa il 4 marzo 1896 ha vissuto gli ultimi anni tra il paese delle Dolomiti lucane e Salerno.

## **SAN PAOLO Il Papa: trovati i resti**

Prima ricognizione nella storia sulla tomba di Paolo sotto l'omonima BasilicaaRoma:sonostati trovati frammenti di ossa umane risalenti al primo-secondo. «Ciò - ha dichiarato Ratzinger sembra confermare la tradizione che si tratti dei resti dell'apostolo Paolo».

### **IMPERIA Ubriaco, fermato dai Carabinieri. Poi si uccide**

Trovato con un tasso alcolemico nel sangue di 0,7 un giovane di 22 anni si è sparato dopo essere stato rimproveratodalpadreedessere rientratoacasa a piedi.

## Compleanno

Pietro Benvegnù Caro papà, in questo importante traguardo della tua vita, che regalo potevamo farti? Abbiamo pensato molto e alla fine abbiamo deciso<br>che quello più bello era di inviarti i nostri più affettuosi auguri<br>di buon compleanno attraverso il "tuo giornale" che hai portato per più di 40 anni nelle case di tante persone. raio per più ai 40 anni neue case ai tai<br>Tantí augurí papà per i tuoi 80 anni!<br>Le tue fíglie Fanny, Nadia, Sonía

### Compleanno

I giornalisti e tutti i lavoratori de l'Unità fanno tanti auguri a Pietro Benvegnù per i suoi 80 anni

#### SINISTRA DEMOCRATICA E RIFORMISTA DEL TRENTINO PER L'ULIVO Via Suffragio 21 TRENTO Elezioni provinciali del 26 ottobre 2003

RENDICONTO ANNO 2008

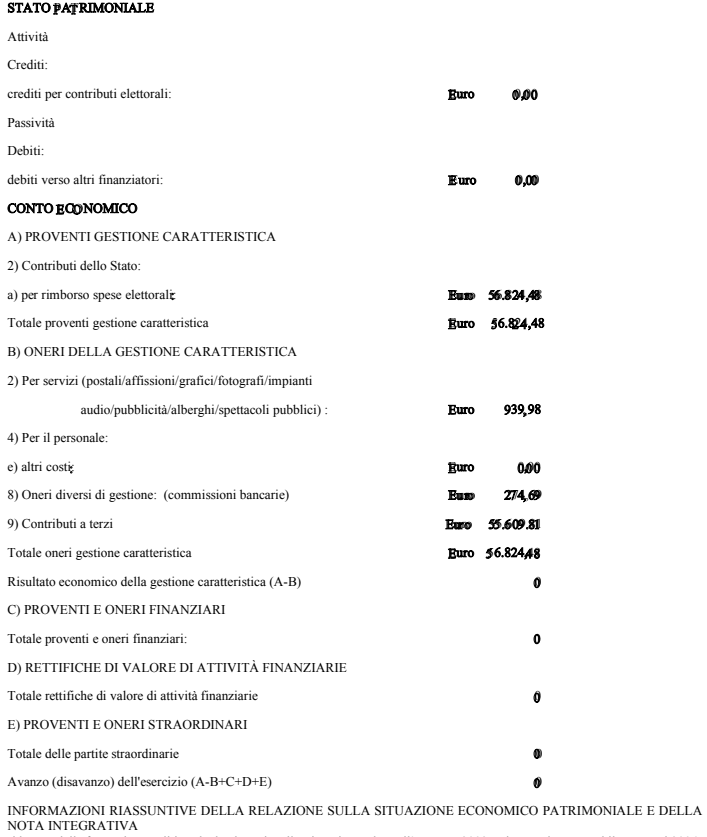

-Il lavoro della formazione politica che ha dato vita alla Lista si è svolto nell'autunno 2003 e si è concluso contabilmente nel 2004.<br>Esso è stato caratterizzato da una vasta attività di informazione, comunicazione e attiv

Trento, 13 giugno 2009

Il legale rappresentante<br>Dott. Lorenzo Holler